# **BrainScaleS-2 Software**

**Use Cases, Access and Integration into [EBRAINS](https://ebrains.eu/)**

Eric Müller mueller@kip.uni-heidelberg.de

> 2022-03-31 NICE 2022

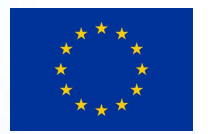

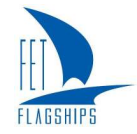

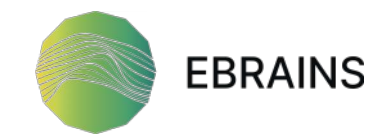

### BrainScaleS-2

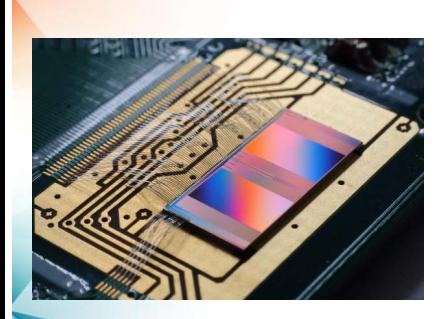

- Physical model, mixed-signal implementation
- AdEx neurons, short-term plasticity
- Structured neurons & nonlinear effects of dendrites
- Accelerated model dynamics ( $\sim$  10 $^3)$
- Support for online updates of neuron parameters, synapses (and network topology)
- Programmable plasticity
- Non-spiking operation mode (analog MAC)

### BrainScaleS-2 Systems

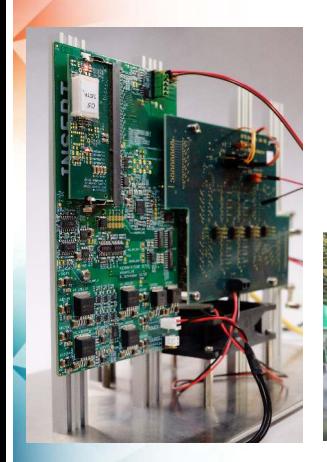

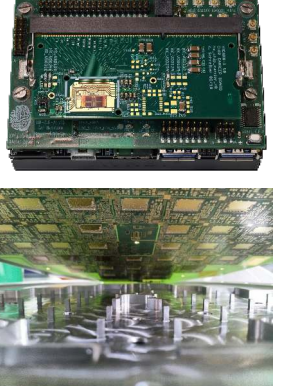

#### • Setup types

- $\bullet$  "Lab"  $-$  local and remote usage
- $\bullet$  Mobile embedded operation
- Multi-chip / "Frankenstein Wafer"
- $\rightarrow$  (Network-attached) Accelerators
- o Software stack providing varying abstraction levels
	- PyNN, hxtorch.snn, ...
	- hardware abstraction layers (configuration and control)
	- communication
- $\rightarrow$  APIs for modeling, commissioning and development

## Experiments? Configuration & "Protocol"

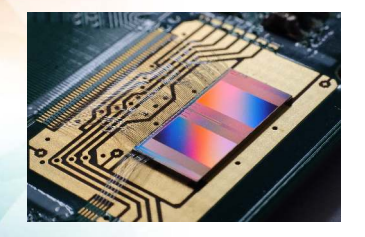

- o Synapses, Neurons
- I/O (On-chip/off-chip)
- Observables, Controllables
- Controllers:
	- Host computer
	- FPGA
	- Embedded processors

## Experiments? Configuration & "Protocol"

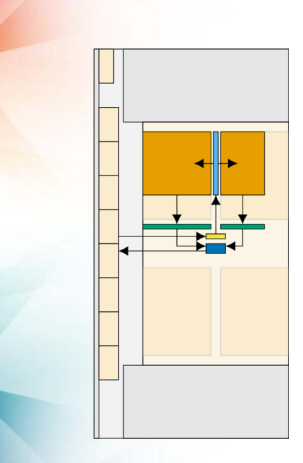

- Synapses, Neurons
- I/O (On-chip/off-chip)
- Observables, Controllables
- Controllers:
	- Host computer
	- FPGA
	- Embedded processors

## Configuration & Protocol

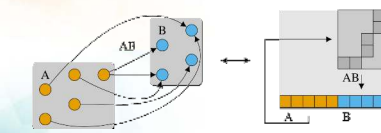

- $\bullet$  Experiment Description  $\rightarrow$  Initial Configuration
	- Topology
		- $\rightarrow$  Placement & Routing
	- Cell Parameterization
		- $\rightarrow$  Parameter Translation (Calibration)
	- Plasticity Kernels
- $\bullet$  Experiment Description  $\rightarrow$  Experiment Protocol
	- Off-chip I/O (input/stimulus, output/recording)
	- On-chip I/O (Poisson spike sources, ... )
	- Other dynamics (e.g., via embedded processors)

## Experiment "Execution"

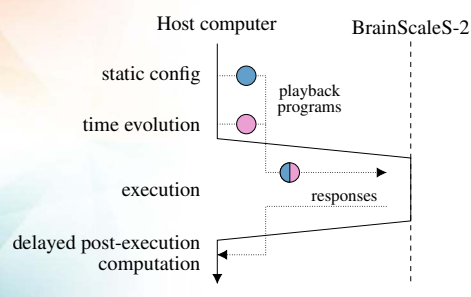

- Initial Configuration
- Execution of the 'Experiment Protocol'
- Host-centric view here but multiple controllers do co-exist

## Time Sharing — Experiment Scheduling

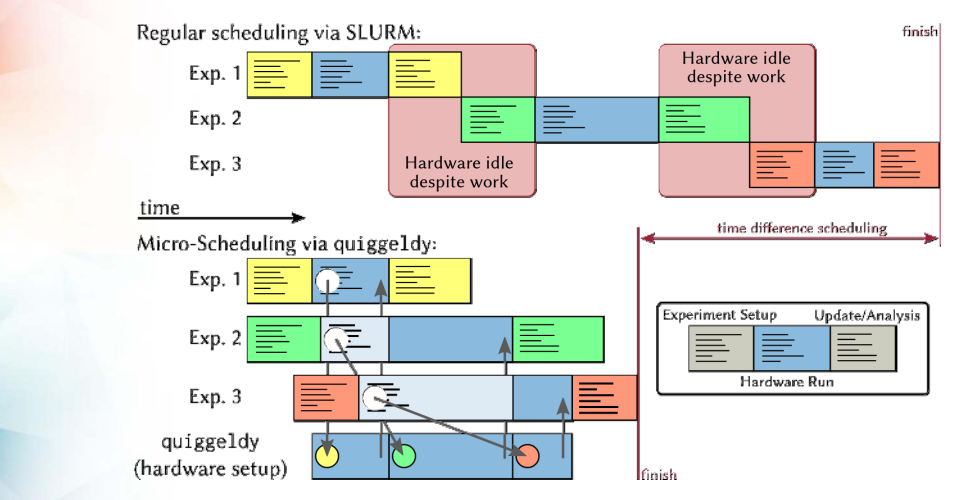

[Oliver Breitwieser (2021). Learning by Tooling: Novel Neuromorphic Learning Strategies in Reproducible Software Environments.

Chapter II-10. Ph.D. thesis. Ruprecht-Karls-Universität Heidelberg]

#### Layers

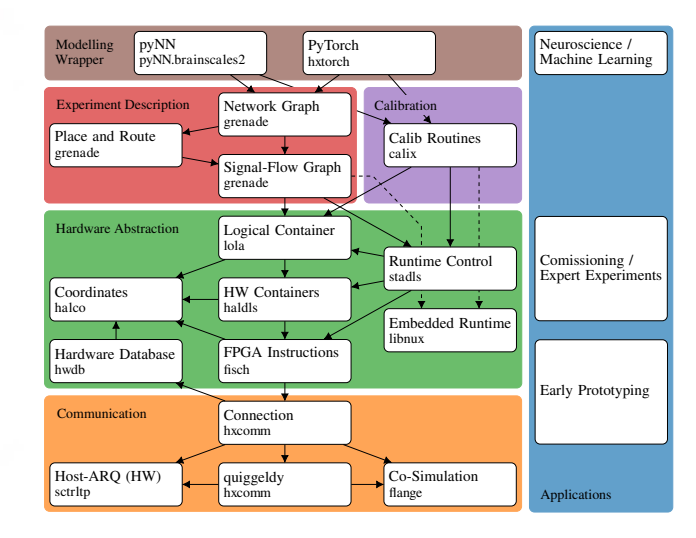

## Commissioner's View on Structured Neurons

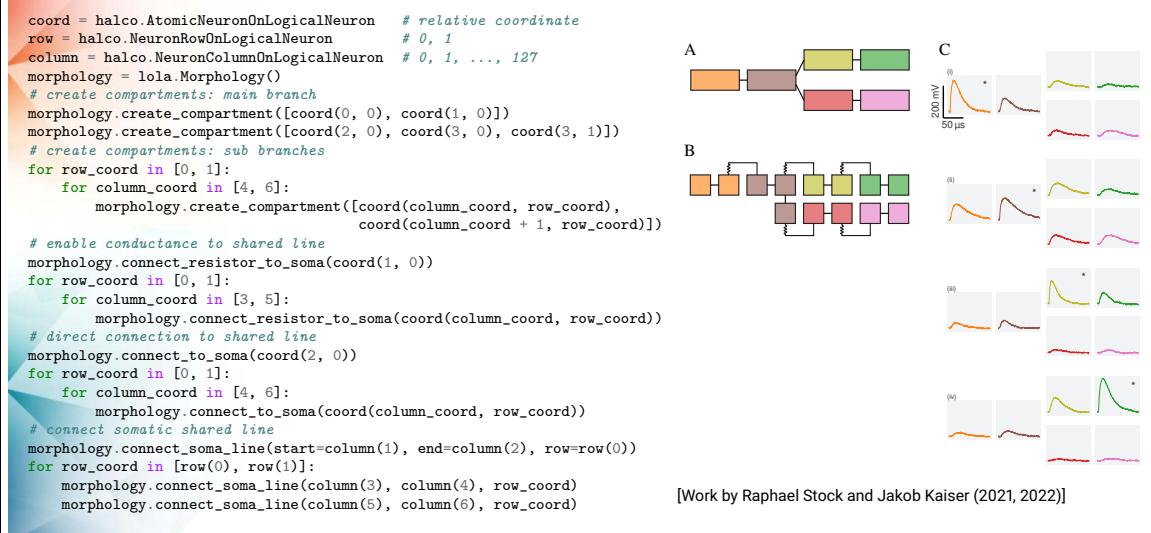

## Programmable Plasticity from PyNN

```
class HomeostaticSynapse(pynn.PlasticityRule,
                         pynn.standardmodels.synapses.StaticSynapse):
    # ...
   def generate kernel(self) -> str:
       return textwrap.dedent("""
            / / C++ ...
            template <size_t N>
            void PLASTICITY_RULE_KERNEL(
                   std::array<SynapseArrayViewHandle, N>& synapses,
                   std::array<PPUOnDLS, N> synrams) {
                    /* embedded processors have access to a set of
                     * observables and controllables ... */
        }
""".format(...)
# ...
synapse type = HomeostaticSynapse(timer=timer, target=60, weight=0)
pynn.Projection(pop_input, nrn, pynn.AllToAllConnector(),
                synapse_type=synapse_type)
# ...
```
 $z_{\text{NU}}$  [kHz]  $\overline{\phantom{a}}$  $\overline{z}$  $\mathbf{1}$ 200 400 600 800 1000 Time [ms]

[Work by Philipp Spilger (2021, 2022)]

## Modeling with Hardware in the Loop

#### from hxtorch import snn

```
class Model(torch.nn.Module):
   def init (...):
       # Create Instance
       instance = snn.Instance(mock=mock)
       # Add HXModules
       self.linear h = snn.HXSynapse(
       in features, out features, instance=self.instance, ...)
       self.lif h = \text{sm}.HXNeuron(
       hidden size, instance=self.instance, ...)
       self.linear o = snn.HXSynapse(
       hidden_size, output_size, instance=self.instance, ...)
       self.li readout = snn.HXReadoutNeuron(
       output size, instance=self.instance, ...)
```

```
def forward(self, input):
```

```
current i = selfulinear h(input)
spikes_h = self.lif_h(current_i)current_o = self.linear(spikes_h)
membrane out = self.li readout(current o)
# Run on Hardware
snn.run(self.instance, runtime=...)
return membrane_out
```
#### *# Execute*

```
model = Model(...)inputs = snn.HXTensorHandle(spikes)
memberane = model(inputs)
```
- PyTorch-like description of SNNs
- Handles for tensors (i.e. not using XLA Tensors)
- Same API for software simulation & hardware emulation
- Maintains auto-differentiation functionality
- Flexibility in backward pass by assigning autograd functions to hardware operations
- Future: Integration into [Norse?](https://github.com/norse/norse)

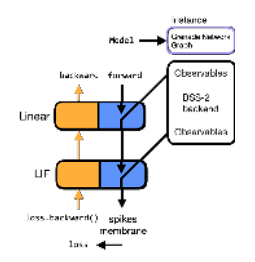

[Work by Elias Arnold & Philipp Spilger (2022)]

## Platform Access & Operation

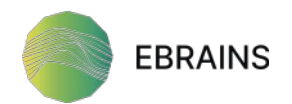

- **O** We leverage [EBRAINS](https://ebrains.eu/) central services!
	- AAA, WebIDE hosting (JupyterLab), storage, quota/job reporting, ... , user support
- Access to BrainScaleS via EBRAINS (+ SpiNNaker, as well as many other software packages)
- Dedicated BrainScaleS-2 Experiment Service for interactive experimenting (*O*(10 Hz), limited by specifics of the experiment and I/O)

## Platform Access & Operation

**• BSS-2 software now integrated into the EBRAINS Software Distribution...** 

- ... enables a native and "natural" integration of BrainScaleS-2 into [EBRAINS 'Collabs'](https://lab.ebrains.eu/)
	- *We convinced EBRAINS to adopt [spack](https://github.com/spack/spack/) as a package manager :o)*
	- **Future: Deployments on EBRAINS HPC sites**  $\rightarrow$  **multi-site workflows**

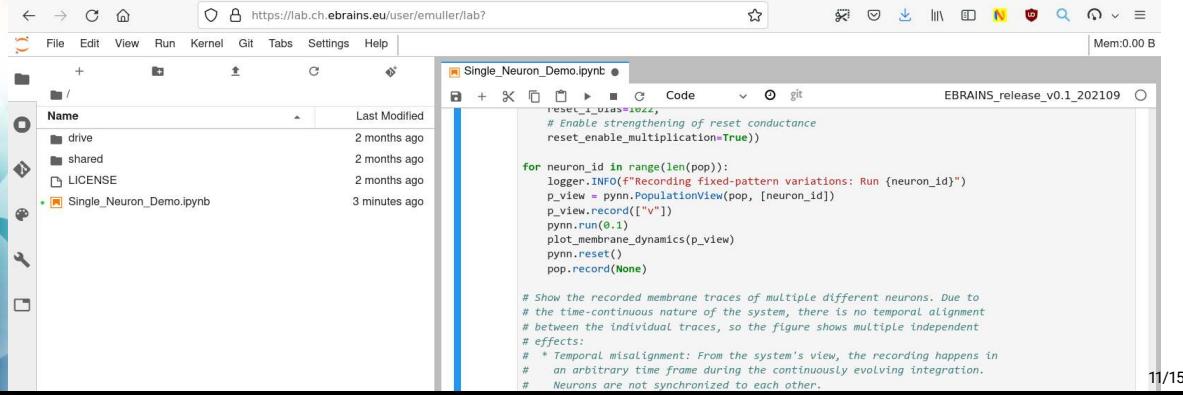

- Our software deployment on EBRAINS is somewhat 'stable'...we expect more recent software in a couple of weeks (and more frequent releases afterwards).
- In addition, there will be a 'testing' deployment providing a continuous stream of newer software versions (approx. weekly).
- Many features presented here are still work in progress (MC neurons, programmable plasticity, SNN support in hxtorch), will require some more time to stabilize and materialize in a release.

## Conclusion

We work towards multiple goals:

- **Commissioning of recent BSS-2 hardware features,** 
	- e.g., structured neurons and multi-chip systems
- Programmable plasticity (code generation for the embedded processors)
- Providing ML-friendly interfaces
- Efficiency (fast reconfiguration) in high-level use cases
- Parameter Translation (SI hardware & bio units) and integration of 'Calibration'
- We continue to improve system robustness
- $\Rightarrow$  Transition towards a flatter learning curve for users (deployment, operation & usage)

#### [Executable Documentation incl. Examples](https://electronicvisions.github.io/documentation-brainscales2/brainscales2-demos)

 $\circ$  Now: BrainScaleS-2 interactive tutorial  $\rightarrow$  PyNN. brainscales2

- Link to 'Collab' should have been sent via mail
- <https://wiki.ebrains.eu/bin/view/Collabs/nmc-test-SOMEUSERNAME/>

# **A scalable approach to modeling on accelerated neuromorphic hardware**

**Eric Müller\*** †1 **, Elias Arnold** †1 **, Oliver Breitwieser** †1 **, Milena Czierlinski** †1 **, Arne Emmel** †1 **, Jakob Kaiser** †1 **, Christian Mauch** †1 **, Sebastian Schmitt** †2 **, Philipp Spilger** †1 **, Raphael Stock** †1 **, Yannik Stradmann** †1 **, Johannes Weis** †1 **, Andreas** Baumbach <sup>1</sup>, Sebastian Billaudelle <sup>1</sup>, Benjamin Cramer <sup>1</sup>, Falk Ebert <sup>1</sup>, Julian Göltz <sup>1</sup>, Joscha Ilmberger <sup>1</sup>, Vitali Karasenko <sup>1</sup>, Mitja Kleider <sup>1</sup>, Aron Leibfried <sup>1</sup>, **Christian Pehle** 1 **, Johannes Schemmel** 1

<sup>1</sup>Electronic Vision(s), Kirchhoff-Institute for Physics, Heidelberg University, Germany <sup>2</sup>Third Institute of Physics, University of Göttingen, Germany

Preprint available on arXiv: <https://arxiv.org/abs/2203.11102>

## **BrainScaleS**

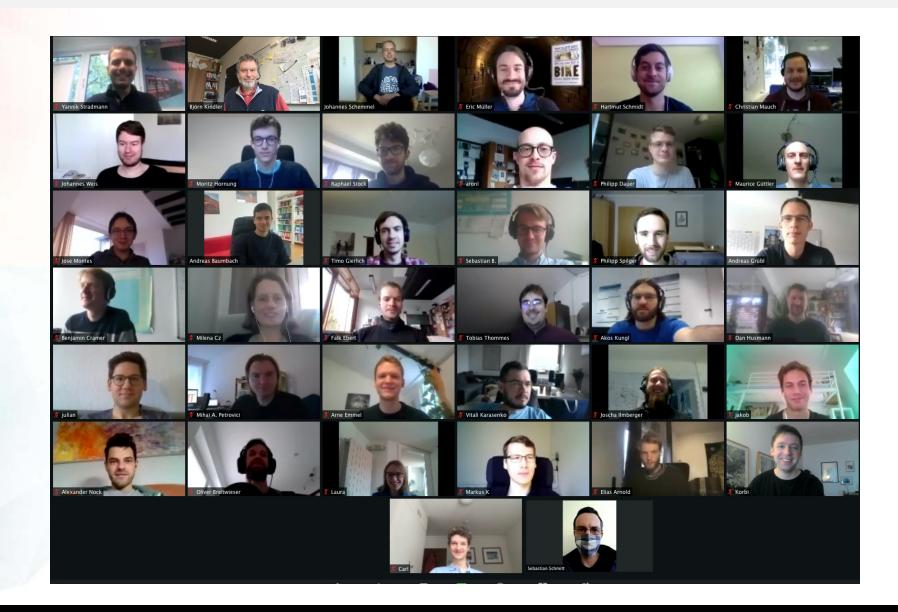